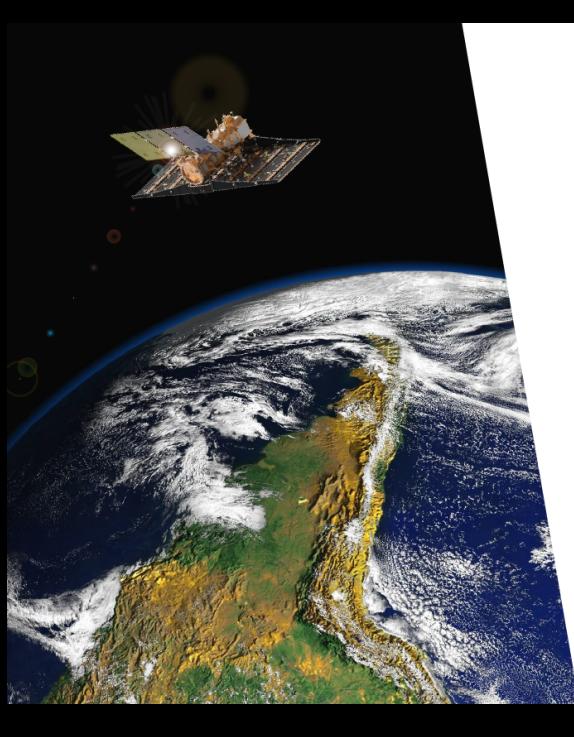

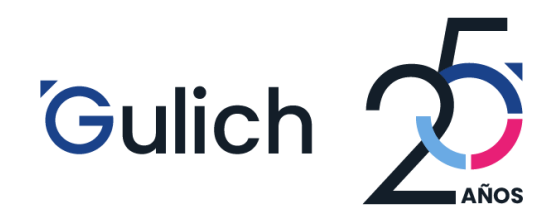

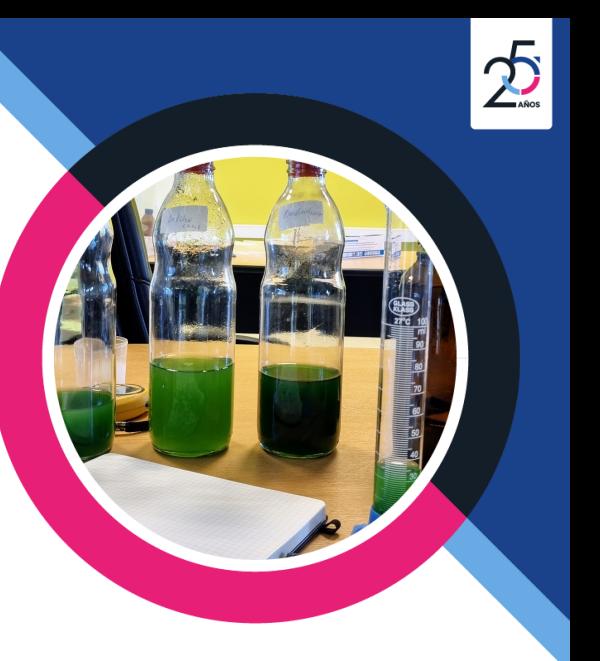

# **Estadísticos para mediciones espectrales**

Francisco Nemiña 1,2 Dra. Anabella Ferral <sup>1,3</sup> Lic. Alba German $<sup>1,3</sup>$ </sup> Dr. Marcelo Scavuzzo<sup>1,2</sup>  $^1$  Instituto Gulich  $^{-2}$  CONAE  $^{-3}$  CONICET

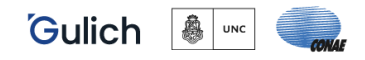

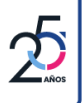

[Hablemos primero sobre mediciones espectrales](#page-3-0)

[¿Cómo comparo mediciones espectroradiométricas?](#page-11-0)

[¿0.0055... es chico?](#page-16-0)

[¿Entonces eran iguales?](#page-25-0)

[Que nos queda de acá en adelante](#page-28-0)

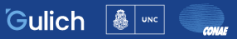

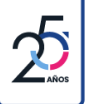

# <span id="page-3-0"></span>Hablemos primero sobre mediciones espectrales

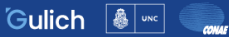

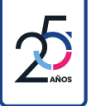

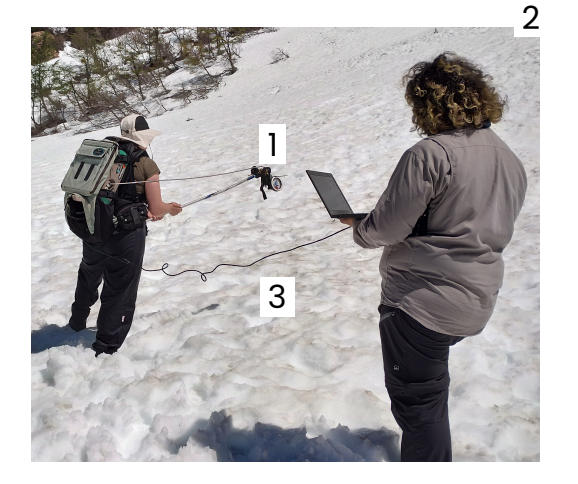

### Setup de medición

- 1. Fibra óptica conectada a un espectroradiometro **ASD FieldSpec 4 Hi-Res**
- 2. **Sol**
- 3. Muestra

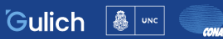

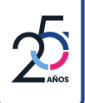

#### Campo

- $\blacktriangleright$  Permiten comparar directamente con el satélite.
- $\blacktriangleright$  Sistemas naturales.
- $\blacktriangleright$  Caminos ópticos largos.
- I Condiciones de iluminación no controlables.
- **Dificultados de medir a campo.**

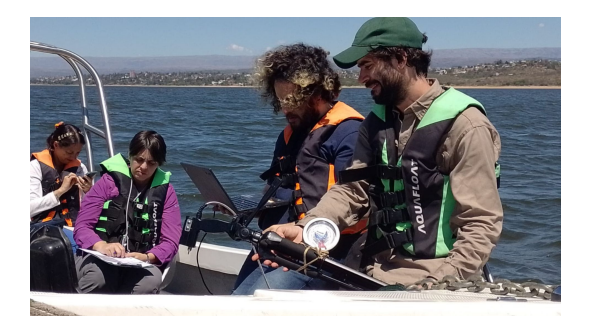

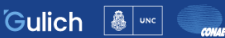

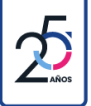

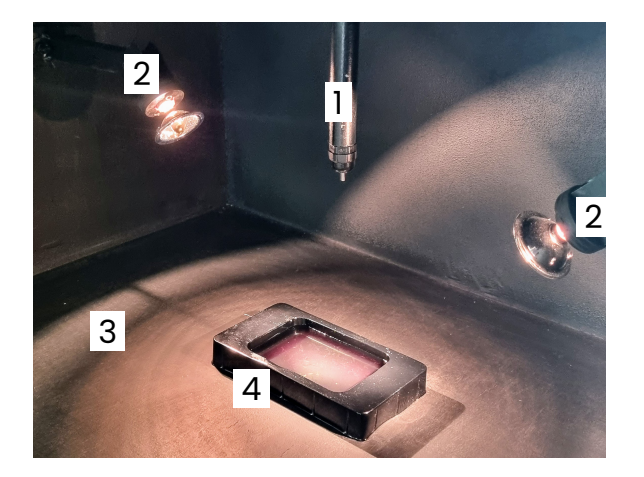

### Setup de medición

- 1. Fibra óptica conectada a un espectroradiometro **ASD FieldSpec 4 Hi-Res**
- 2. Lamparas **OSRAM HALOSPOT 48 20 W 12 V 8° GY4** .
- 3. Caja negra cerrada
- 4. Muestra

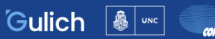

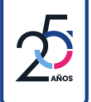

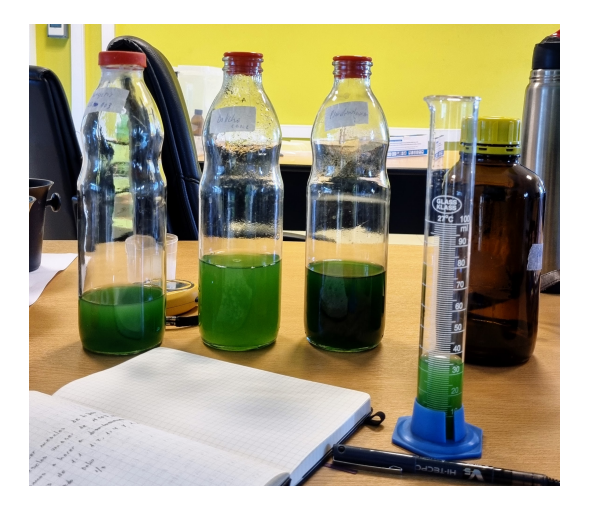

#### Laboratorio

- $\blacktriangleright$  Permite armar muestras específicas.
- $\blacktriangleright$  Condiciones de iluminación controlables y reproducibles.
- **Caminos ópticos cortos.**
- $\blacktriangleright$  No permite comparar con el satélite.

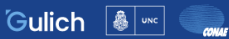

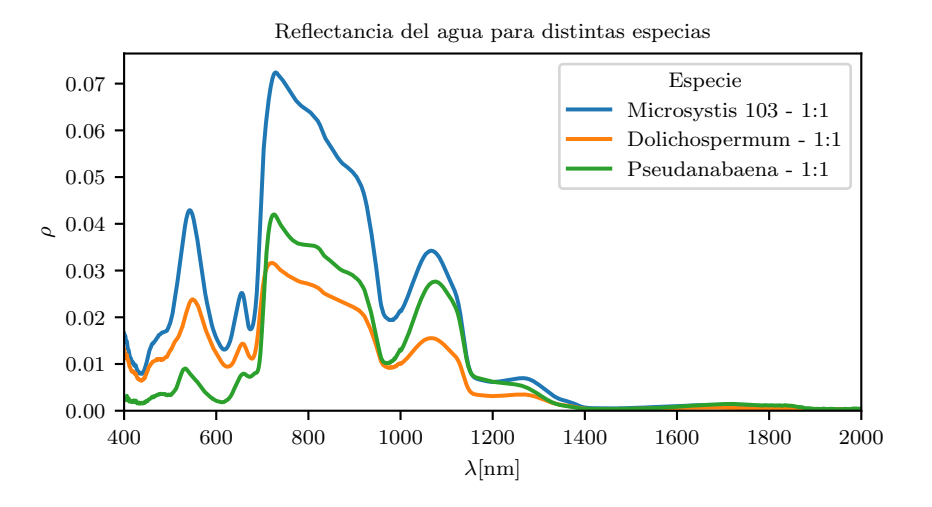

Figura: Mediciones de reflectancia para 3 especies de cianobacterias medidas en laboratorio.

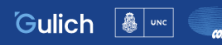

#### Hagamos un modelo lineal para la mezcla de dos especies

$$
\rho_{\text{Mezcla}} = \frac{\rho_1 + \rho_2}{2} + \mathcal{O}\left(\frac{c_2}{c_1} - 1\right) \tag{1}
$$

con  $c_1$  y  $c_2$  el coeficiente de extinción.

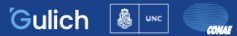

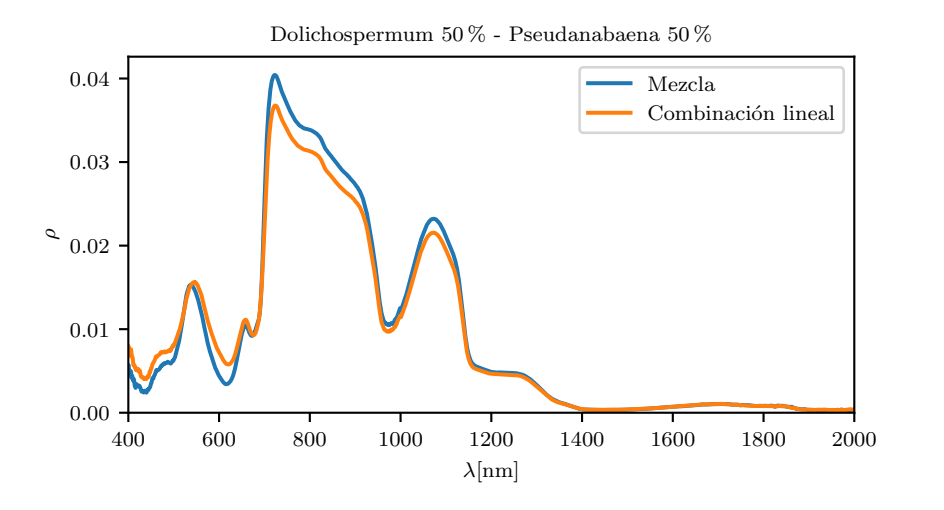

Figura: Comparación entre la reflectancia medida para una muestra de dos cianobacterias y el resultado obtenido a partir de la combinación lineal.

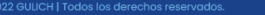

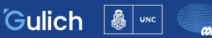

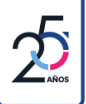

# <span id="page-11-0"></span>¿Cómo comparo mediciones espectroradiométricas?

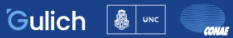

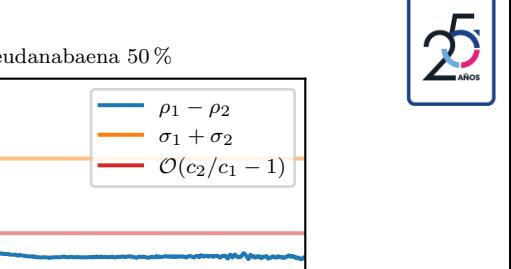

#### Dolichospermum 50 % - Pseudanabaena 50 %

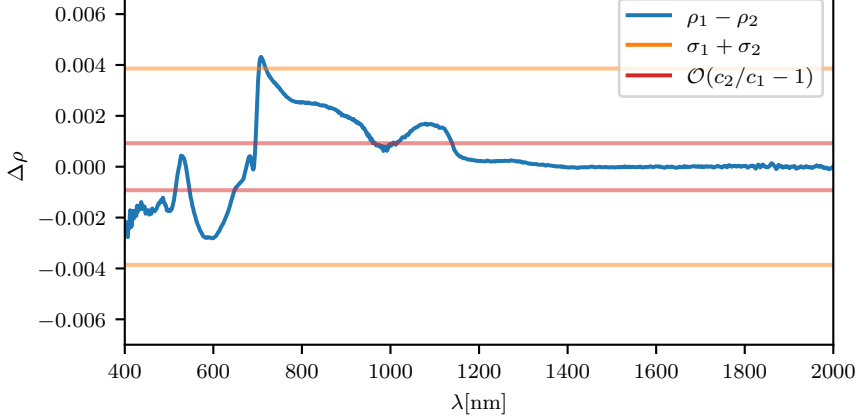

Figura: Comparación entre la diferencia de la medición hecha en laboratorio y la combinación lineal con su error.

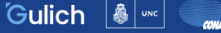

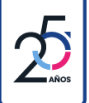

De acá nos podríamos imaginar que

$$
\rho_1 = \rho_2 \Leftrightarrow \rho_1 - \rho_2 < \sigma_1 + \sigma_2 \tag{2}
$$

pero los espectros viven en  $\mathbb{R}^N$  así que comparar longitud de onda a longitud de onda puede no ser la mejor ópcion.

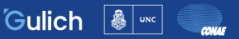

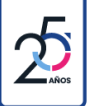

Lo que puedo hacer es mirar algún valor que me hable sobre que tanto se parecen ambos espectros

- $||\rho_1 \rho_2||_n$
- $\triangleright$  cos  $\alpha(\rho_1, \rho_2)$
- $\blacktriangleright$  etc

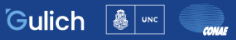

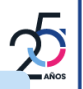

### Normalized Spectral Similarity Score -  $NS<sup>3</sup>$

Podemos adaptamos el índice  $NS^3$  (Nidamanuri y Zbell, [2010\)](#page-31-0) para ver si dos espectros se parecen

$$
NS3 = \sqrt{D^2 + (1 - \cos \alpha)^2} \tag{3}
$$

donde

$$
D = \sqrt{\frac{1}{M} \sum_{j}^{M} (\rho_{1,j} - \rho_{2,j})^{2}}
$$
(4)  

$$
\log \alpha = \frac{\sum_{j}^{M} \rho_{1,j} \rho_{2,j}}{\left(\sum_{j}^{M} \rho_{1,j}^{2}\right)\left(\sum_{j}^{M} \rho_{2,j}^{2}\right)}
$$
(5)

si es chico, los espectros se parecen.

 $C<sub>0</sub>$ 

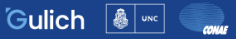

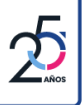

## <span id="page-16-0"></span>¿0.0055... es chico?

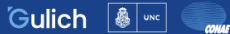

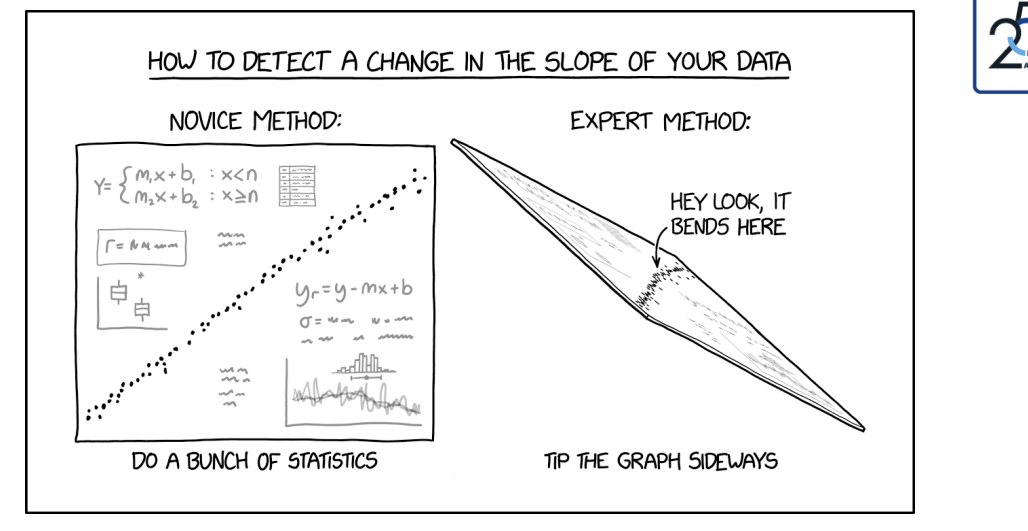

Figura: *"Squinting at a graph is fine for getting a rough idea of the answer, but if you want to pretend to know it exactly, you need statistics."* (Munroe, [2022\)](#page-31-1)

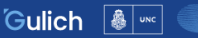

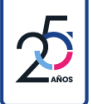

Vamos a suponer:

 $\triangleright$  Que el error en la reflectancia es Gaussiano

$$
\rho \sim \rho_0 \left( 1 + \sigma \times \mathcal{N}(0, 1) \right) \tag{6}
$$

- $\triangleright$  Que el valor de  $\sigma$  tal que tengamos error relativo fijo para todas las longitudes de onda.
- $\triangleright$   $\rho_0$  es un valor de reflectancia obtenido a partir una librería de firmas espectrales de cianobacterias (Slonecker y col., [2021\)](#page-31-2).

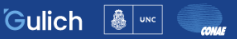

Podemos bajo la hipotesis  $H0$  :  $\rho_1 = \rho_2$  obtener una distribución para el NS<sup>3</sup> usando el método de Montecarlo.

- 1. Elegimos un valor de  $\rho_0$ .
- 2. Obteniemos dos realizaciones de la variable aleatoria  $\rho$  para dicho  $\rho_0$ .
- 3. Calculamos y guardamos el valor de  $NS^3$ .
- 4. Repetimos los pasos 1-3 hasta obtener la distribución.

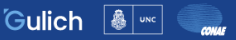

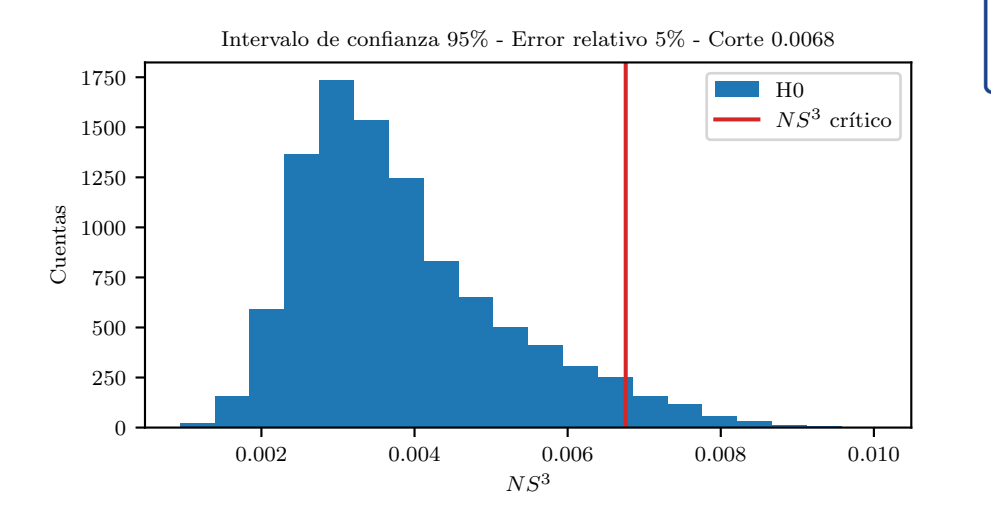

Figura: Distribución para el  $NS<sup>3</sup>$  para un error relativo del 5% y un intervalo de confianza del 95%.

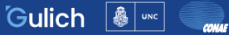

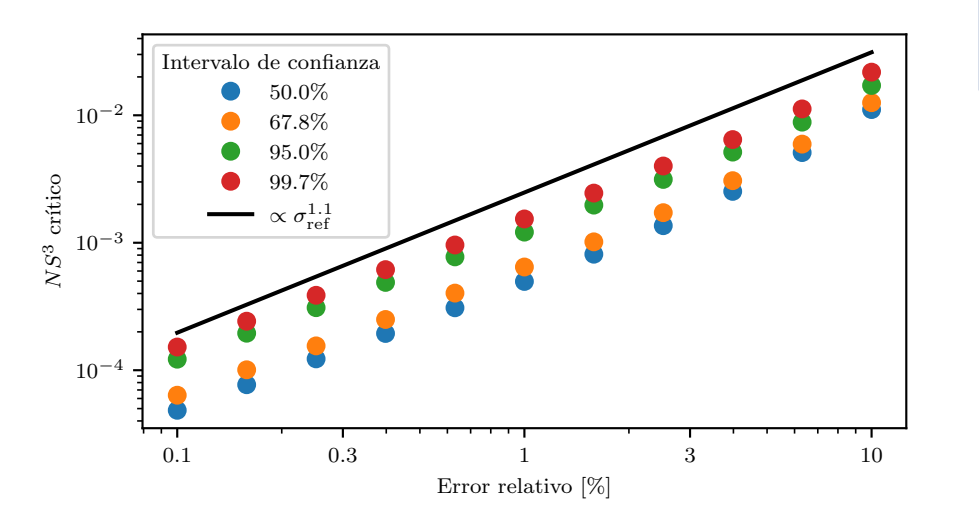

Figura: Variación del  $NS<sup>3</sup>$  crítico para distintos errores relativos y valores del intervalo de confianza.

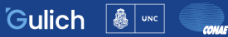

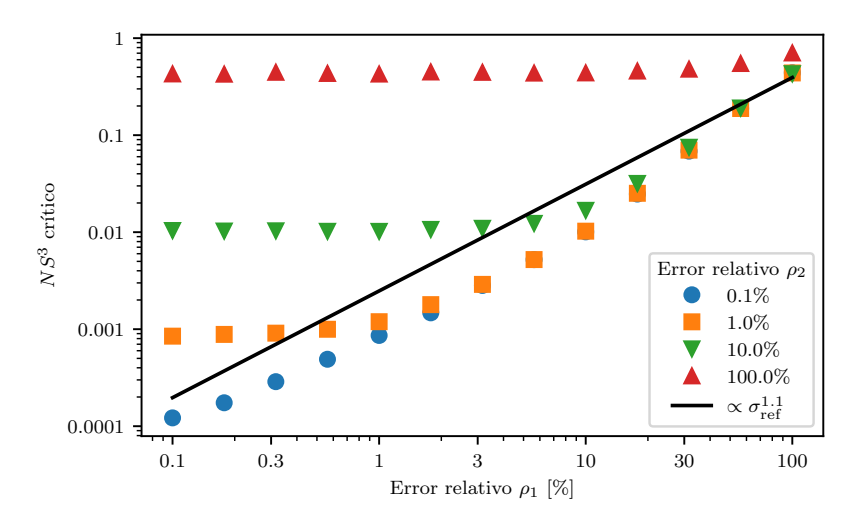

Figura: Variación del  $NS<sup>3</sup>$  crítico para un intervalo de confianza del 95% pero con distintos errores relativos para cada espectro medido.

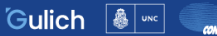

Si agregamos la hipotesis  $H1$ :  $\rho_1 \neq \rho_2$  obtener una distribución para el NS<sup>3</sup> usando el método de Montecarlo.

- 1. Elegimos dos valores de  $\rho_0$  distintos.
- 2. Obteniemos dos realizaciones de la variable aleatoria  $\rho$  para dicho  $\rho_0$ .
- 3. Calculamos y guardamos el valor de  $NS^3$ .
- 4. Repetimos los pasos 1-3 hasta obtener la distribución.

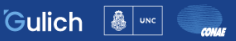

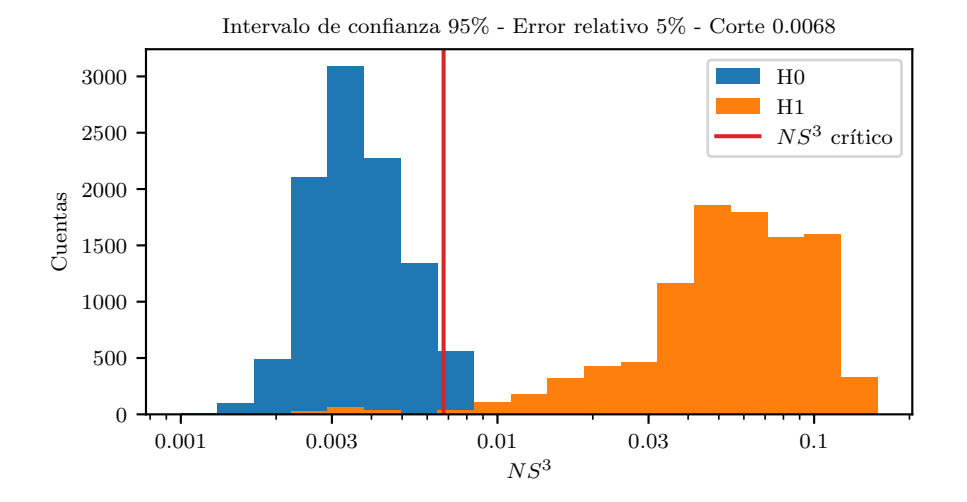

Figura: Distribución del  $NS^3$  para la hipotesis nula  $H0$  y hipotesis alternativa  $H1$ .

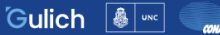

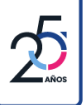

# <span id="page-25-0"></span>¿Entonces eran iguales?

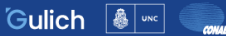

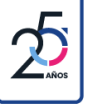

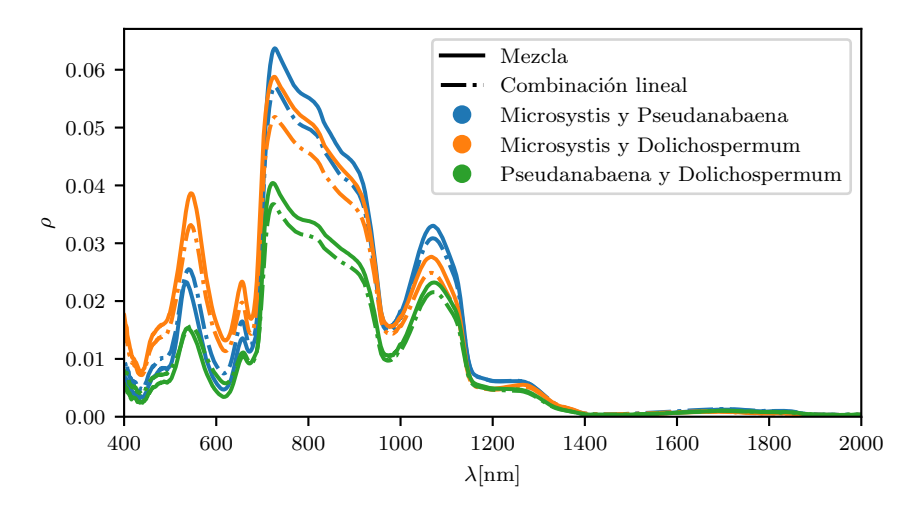

Figura: Comparación entre la reflectancia medida para una muestra de dos cianobacterias y el resultado obtenido a partir de la combinación lineal.

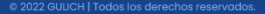

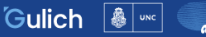

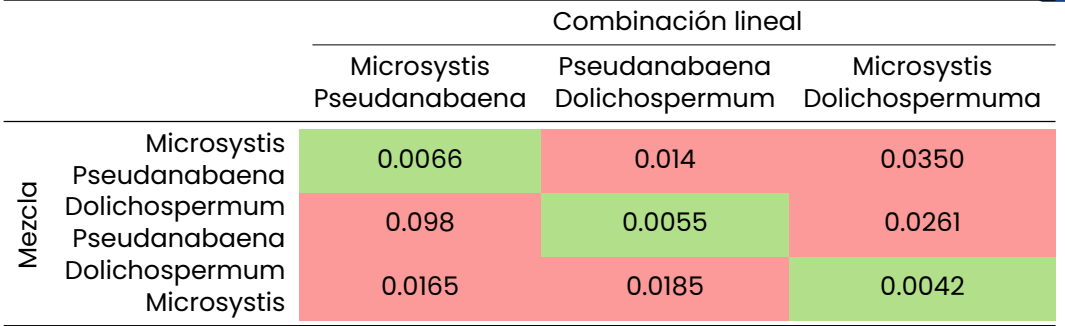

Tabla: NS<sup>3</sup> para la comparación entre mezclas y combinaciones lineales de distintas especies de cianobacterias. Se muestra en verde las que coinciden para un valor crítico de 0.0068.

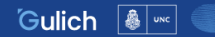

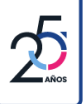

# <span id="page-28-0"></span>Que nos queda de acá en adelante

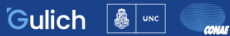

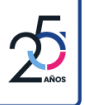

- ▶ Hacer una comparación entre aguas medidas en laboratorio y aguas naturales.
- $\blacktriangleright$  Realizar estos análisis para simulaciones de la respuesta espectral de diferentes sensores hiper y multiespectrales: PRISMA, OLCI, Sentinel 2 MSI, LANDSAT 8 OLI, SABIAMar, etc.
- ▶ Hacer el mismo análisis con otros índices y distancias.
- I Mirar la sensibilidad a partir de simulaciones numéricas de transferencia radiativa.
- $\blacktriangleright$  Mejorar el modelo a partir de una distribución más realista para  $\rho$ .
- **Resolver el problema analiticamente.**

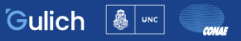

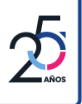

# **MUCHAS GRACIAS** ¿Preguntas?

fnemina@conae.gov.ar

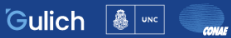

- <span id="page-31-1"></span>Munroe, Randall (2022). *Xkcd: Change in slope*. <https://xkcd.com/2701>. F
- <span id="page-31-0"></span>Nidamanuri, Rama Rao y Bernd Zbell (2010). «Normalized Spectral F Similarity Score  $\left(NS^{3}\right)$  as an Efficient Spectral Library Searching Method for Hyperspectral Image Classification». En: *IEEE Journal of Selected Topics in Applied Earth Observations and Remote Sensing* 4.1, págs. 226-240.
- <span id="page-31-2"></span>■ Slonecker, Terrence y col. (2021). «Hyperspectral Reflectance Characteristics of Cyanobacteria». En: *Advances in Remote Sensing* 10.3, págs. 66-77.

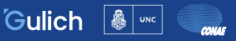